# Easy and efficient data management in Stata

### Bill Rising

StataCorp LP

Stata Conference DC 09

<span id="page-0-0"></span>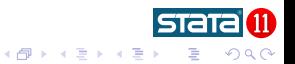

# Outline I

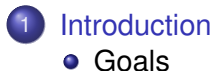

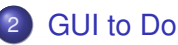

- [Working Reproducibly](#page-3-0)
- [Data Management Notes](#page-10-0)

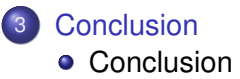

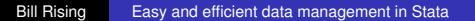

 $\leftarrow$ 

一句 × **STATA** 

→ 重 ト → B  $290$ 

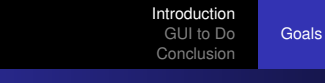

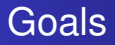

- **Learn to use the new GUI tools in Stata** 
	- **Data Editor**
	- Variables Manager
	- **o** Do-file Editor
- Learn to work in a reproducible fashion with the GUI

<span id="page-2-0"></span>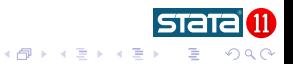

[Working Reproducibly](#page-3-0) [Data Management Notes](#page-10-0)

# Preparing

- To make commands reproducible, we need to
	- Start a command log
		- **e Here:** testdrive.do
		- $\bullet$  Specify the . do extension explicitly
	- Open the dataset
	- Open the Data Editor
	- Set the sort order to something reproducible
		- Best to sort on a primary key
- Only then can we start editing

K ロ ⊁ K 伊 ⊁ K ヨ ⊁ K ヨ

<span id="page-3-0"></span> $\Omega$ 

[Working Reproducibly](#page-3-0) [Data Management Notes](#page-10-0)

# From here on

• To quote Enders (2007)

"point click point point click click"

• Extended by Wiggins (2007) "point click point point click click **click**"

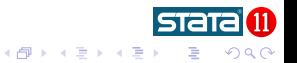

[Working Reproducibly](#page-3-0) [Data Management Notes](#page-10-0)

# Data Editor notes

#### • The Data Editor is no longer modal

- May be open while working
- **Can edit or enter dates as dates**
- Can edit date formats by example
- Can filter observations or variables without jumping in and out of the editor
- Can save and manage snapshots
- Can work with variable properties

医电影 美国

つひへ

[Working Reproducibly](#page-3-0) [Data Management Notes](#page-10-0)

## Data Editor extras

#### Can jump to specific cell with *varname obs #*

- No need for brackets
- Can use variable abbreviations

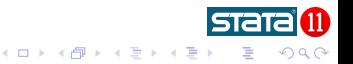

[Working Reproducibly](#page-3-0) [Data Management Notes](#page-10-0)

# Variables Manager notes

- Can manage all that has to do with structure
- Can work with variable properties
- Can manage notes

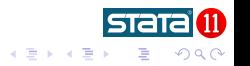

4 0 8  $\leftarrow$   $\Box$ 

[Working Reproducibly](#page-3-0) [Data Management Notes](#page-10-0)

# Variables Manager extras

- Can change order of columns
- Can group variables by column
- Can sort variable list by column
	- Useful for finding blank variable labels
	- Useful for

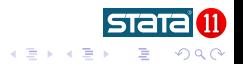

4 0 8 4 间 ×

[Working Reproducibly](#page-3-0) [Data Management Notes](#page-10-0)

# Data Editor notes

- Can fold code between braces
	- Neat trick 1: commented blocks
- Neat trick 2: Put code in blocks, ctrl-b ctrl-d will run block

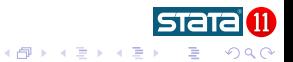

[Working Reproducibly](#page-3-0) [Data Management Notes](#page-10-0)

# merge changes

- Syntax is greatly simplified
- Produces table for checking automatically
- Has some convenience options

<span id="page-10-0"></span>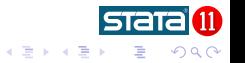

4 0 8 4 间 ×

[Working Reproducibly](#page-3-0) [Data Management Notes](#page-10-0)

# append changes

- Can append many files in one command
- **Can track which observations came from which file**
- Can append to an empty dataset
	- Great trick: append using ': dir . files "\*.dta"'

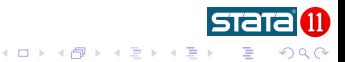

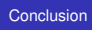

# **Conclusion**

- **Data Editor now useful**
- Variables Manager nice for big datasets
- Do-file Editor has some nice tricks

<span id="page-12-0"></span>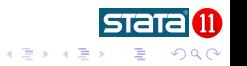

4 0 8

一句